$\text{TRR}-\text{TRR}-\text{N}$ 

 $($ 

89 10 17 89 12 15 90 2 14

TRR-

# IDEAS ABACUS

由於 IDEAS 無法做動態載重結構分析,但卻易於建立所需分

# **IDEAS**

ABAQUS

# ABACUS

# IDEAS ABACUS

IDEAS ABAQUS TRR-

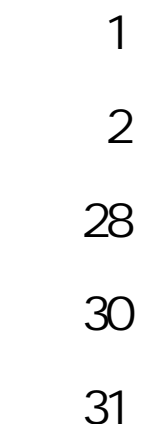

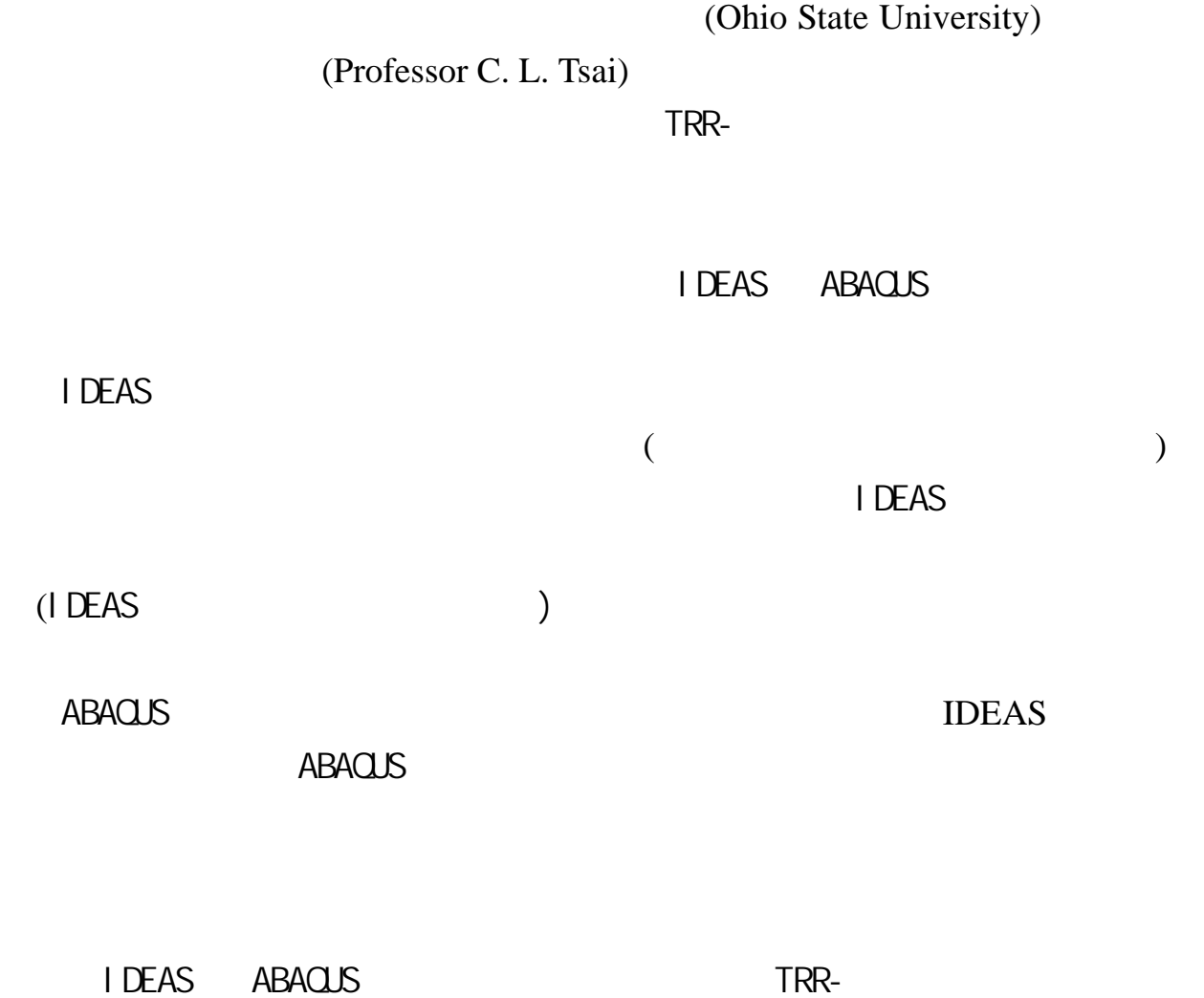

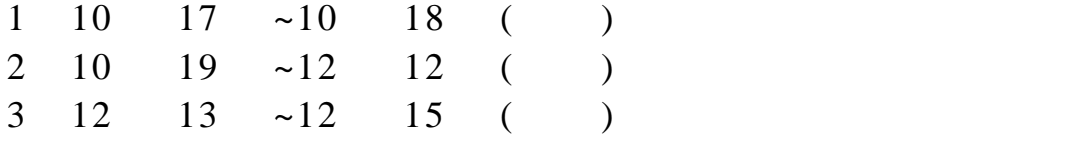

 $TRR-$ 

對於研習電腦程式的過程及相關內容,將之分為 IDEAS

ABAQUS

 $2-1$  IDEAS

 $IDEAS$  ( ) **IDEAS IDEAS** 

IDEAS

 $2 - 1 - 1$ 

IDEAS (Master Modeler)  $\cdot$ "(Lines) " $\qquad$ "(Polylines) (Point) (Rectangle) (Circle) (Ellipse) (Arc) (Splines) (Function Spline) 2 CAD

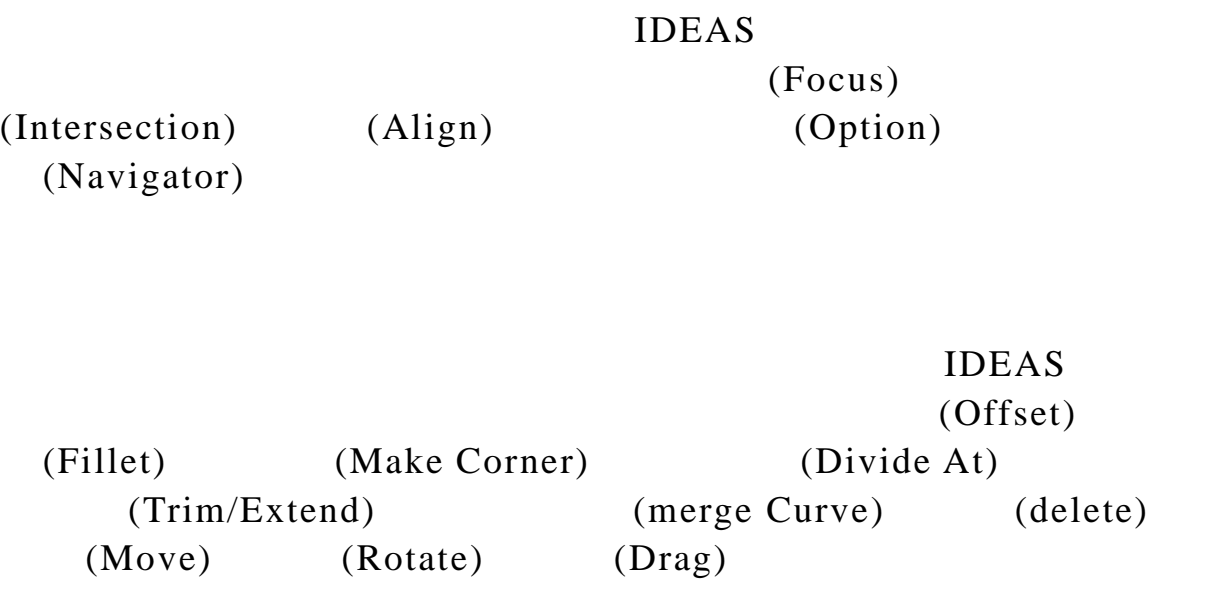

 $1$ 

#### **IDEAS**

"Put away"

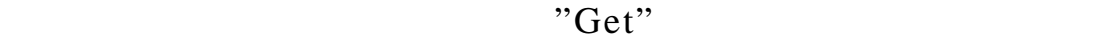

 $TRR ($ 

 $2 - 1 - 2$ 

)

#### $IDEAS$

(Wide Flange Beam, T) (Tee Beam) (Angle Beam) Z (Zee Beam) (Wide Flange Beam) T (Tee Beam)

#### **I DEAS**

(Beam Sections) (I-Beam) (Wide Flange Beam)  $(Depth)$ (Width of top flange) (Thickness of top flange) (Web thickness) (Width of bottom flange) (Thickness of bottom flange) (Fillet radius)

(Manage Section) (Store)

 $2 - 1 - 3$ 

IDEAS ABAQUS

(Simulation) (Meshing)

(Mesh Type) (Free)

 $2 \angle$ 

(Mapped)

 $(Free)$ (Mapped)

> (Element Length) (Element Family) (Thin Shell)

(Element Type)

(Physical Property):

(Beam Options)

(Material) (Material Selection)

### (Modify Mesh Preview)

 $2 - 1 - 4$ 

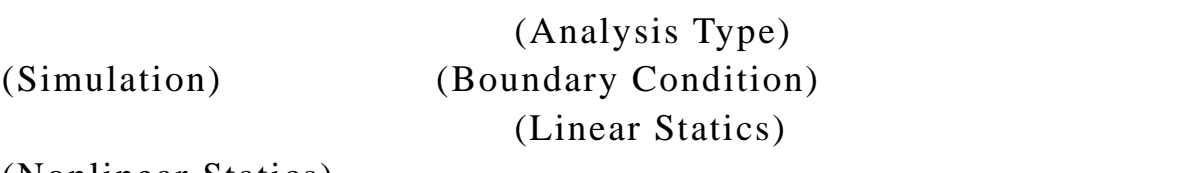

(Nonlinear Statics)

(Displacement Restraint)

(roller)

 $(hinge)$ 

 $(fixed)$ 

 $(fixed)$ 

(Constrain set

1)

(Force) (Pressure)

(Pressure) (Hydrostatic Pressure) (Distributed Beam Load)

 $(Load set 1)$ 

 $4 \left( \frac{1}{2} \right)$ 

(Boundary Condition)  $(Constant set 1)$   $(Load set 1)$ 

 $(Apply)$ 

 $2 - 1 - 5$ 

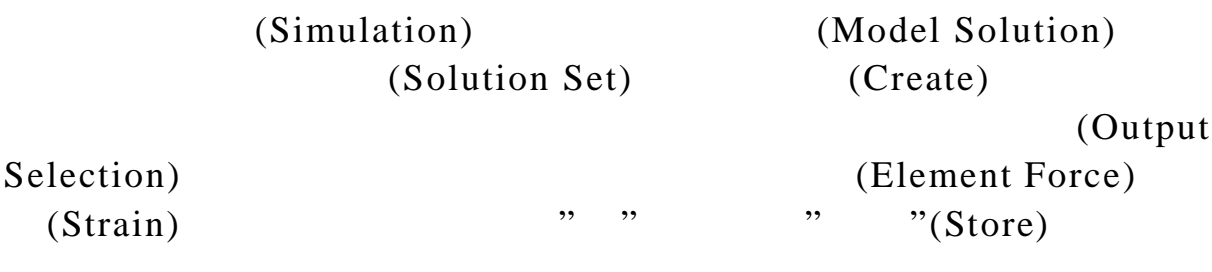

(Manage

Solve) (Singularity)

 $(Solve)$ 

(Simulation) (Post Procession)

OK Q (Display Templates)

 $2 - 1 - 6$ 

IDEAS  $\blacksquare$ 

### $\overline{IDEAS}$ Abaqus Ansys Cosmic Nastra EVA VisProducts Abaqus

## $(File)$   $(Export)$ Abaqus ( a .inp) (History Definition) (Static) (Output Control) (Boundary Condition) (Apply) OK provides  $\overline{\text{OK}}$

 $ABAQUS$ 

#### 2-2 ABAQUS

ABAQUS

ABAQUS

ABAQUS

 $2 - 2 - 1$ 

**ABAQUS** 

**ABAQUS** 

 $($   $)$ 

(eigenmodes) (response)

 $(prestressed)$ 

(preloaded system)

 $($ 

(1) (General, transient dynamic analysis)

(response)

(implicit integration)

ABAQUS (Standard)

(Hilber-Hughes-Taylor

operator) (implicit)

(Newton's method)

## (2) (Explicit dynamic analysis)

## ABAQUS

(Explicit)

(central difference operator)

(3) (Subspace projection)

(vector space)

(eigenvector) (eigenmode)

 $2 - 2 - 2$ 

(static)

#### IDEAS ABAQUS

\*HEADING

SDRC I-DEAS ABAQUS FILE TRANSLATOR 21-Nov-00 11:38:48 \*NODE, SYSTEM=R

 $($ 

1, 0.0000000E+00, 0.0000000E+00, 0.0000000E+00

2, 0.0000000E+00, 1.7000000E+01, 0.0000000E+00

.  $($ .

.

.

138, 1.7143079E+01, 7.2857143E+00, 0.0000000E+00

139, 1.8695386E+01, 4.8571429E+00, 0.0000000E+00

140, 2.0247693E+01, 2.4285714E+00, 0.0000000E+00

\*ELEMENT,TYPE=B31 ,ELSET=E0000001

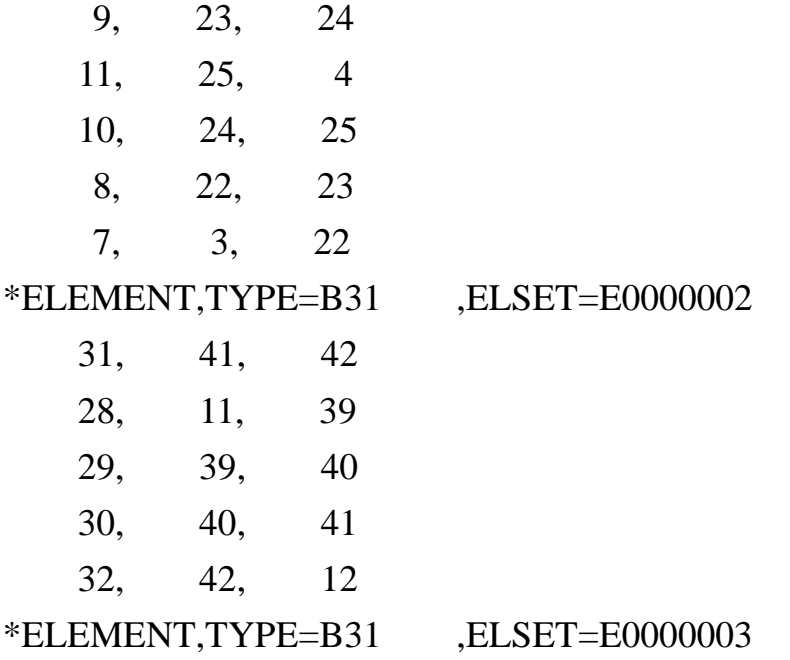

 6, 21, 2 5, 20, 21  $($  40, 48, 49 41, 49, 50 42, 50, 16 \*ELEMENT,TYPE=B31 ,ELSET=E0000004 43, 10, 59 44, 59, 60  $($  68, 80, 81 69, 81, 82 70, 82, 8 \*ELEMENT,TYPE=B31 ,ELSET=E0000005 85, 86, 107 104, 123, 3  $($  122, 138, 139 115, 132, 133 113, 130, 131 \*BEAM GENERAL SECTION,ELSET=E0000001,DENSITY= 4.882E+02,ZERO= 7.133E+01 1.36780E-01, 5.73514E-03, 0.00000E+00, 4.60745E-02, 1.15920E-04, 0, 2.44145E-03 -9.999911E-01,-4.231327E-03, 0.000000E+00 1.389632E+11, 5.386171E+10, 6.500000E-06

\*CENTROID

```
 0.000000E+00, 0.000000E+00
```

```
*SHEAR CENTER
```

```
 0.000000E+00, 0.000000E+00
```
\*BEAM GENERAL SECTION,ELSET=E0000002,DENSITY=

```
4.882E+02,ZERO= 7.133E+01
```
1.36780E-01, 5.73514E-03, 0.00000E+00, 4.60745E-02, 1.15920E-04, 0,

2.44145E-03

-9.999958E-01, 2.894350E-03, 0.000000E+00

```
 1.389632E+11, 5.386171E+10, 6.500000E-06
```
\*CENTROID

```
 0.000000E+00, 0.000000E+00
```
\*SHEAR CENTER

```
 0.000000E+00, 0.000000E+00
```

```
*BEAM GENERAL SECTION,ELSET=E0000003,DENSITY=
```

```
4.882E+02,ZERO= 7.133E+01
```

```
 1.36780E-01, 5.73514E-03, 0.00000E+00, 4.60745E-02, 1.15920E-04, 0,
```
2.44145E-03

-1.000000E+00, 0.000000E+00, 0.000000E+00

```
 1.389632E+11, 5.386171E+10, 6.500000E-06
```
\*CENTROID

```
 0.000000E+00, 0.000000E+00
```

```
*SHEAR CENTER
```

```
 0.000000E+00, 0.000000E+00
```

```
*BEAM GENERAL SECTION,ELSET=E0000004,DENSITY=
```

```
4.882E+02,ZERO= 7.133E+01
```

```
 7.27431E-02, 1.18192E-03, 0.00000E+00, 1.39537E-02, 3.87541E-05, 0,
2.93988E-04
```

```
 0.000000E+00,-1.000000E+00, 0.000000E+00
```

```
 1.389632E+11, 5.386171E+10, 6.500000E-06
```
\*CENTROID

```
 0.000000E+00, 0.000000E+00
```

```
*SHEAR CENTER
```

```
 0.000000E+00, 0.000000E+00
```
\*BEAM SECTION,MATERIAL=M0000001,SECTION=I,ELSET=E0000005 4.626883E-01, 6.670000E-01,0, 1.000000E+00,0, 3.667000E-02, 7.334000E-02

```
 0.000000E+00, 0.000000E+00,-9.999999E-01
```
\*MATERIAL,NAME=M0000001

\*ELASTIC,TYPE=ISOTROPIC

1.390E+11 2.900E-01

\*DENSITY

4.882E+02

\*EXPANSION,TYPE=ISO,ZERO=71.33

6.500E-06

```
*CONDUCTIVITY,TYPE=ISO
```
1.808E+02

```
*STEP,AMPLITUDE=STEP,INC=10
```
\*STATIC

```
** BOUNDARY CONDITION SET 1
```

```
** RESTRAINT SET 1
```
\*BOUNDARY,OP=NEW

1, 1, 6, 0.00000E+00

10, 1, 6, 0.00000E+00

\*\* LOAD SET 1

\*DLOAD,OP=NEW

22, PX,3.0000E+00

23, PX,3.0000E+00

 $($ 

40, PX,3.0000E+00

41, PX,3.0000E+00

42, PX,3.0000E+00

\*NODE FILE,FREQUENCY= 1,GLOBAL=YES U

\*EL FILE,FREQUENCY= 1,POSITION=NODES,DIRECTIONS=YES

S,E \*END STEP

#### (HEADING) IDEAS

 $(NODE)$ 

 $140$ 

(ELEMENT) (TYPE) (ELSET)

E0000001~E0000005

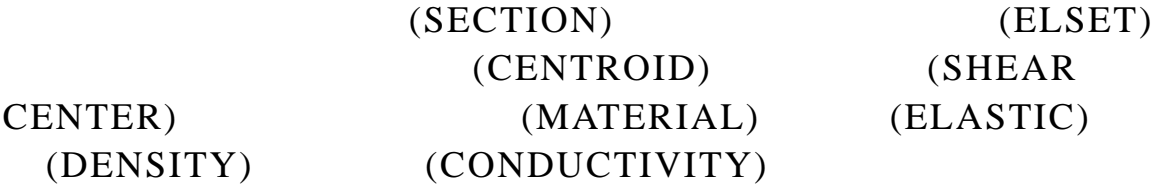

(STATIC) (BOUNDARY CONDITION)  $(RESTRAINT)$   $(LOAD)$ (NODE FILE) (EL FILE)

\*NODE FILE,FREQUENCY=0 U \*EL FILE,FREQUENCY= 0 S,E \*RESTART, WRITE, FREQUENCY=1, OVERLAY \*END STEP

 $(NODE$  FILE $)$   $(EL$  FILE $)$ **RESTART** 

 $(POST)$ 

(displacement)

 $6<sub>o</sub>$ 

 $2 - 2 - 3$ 

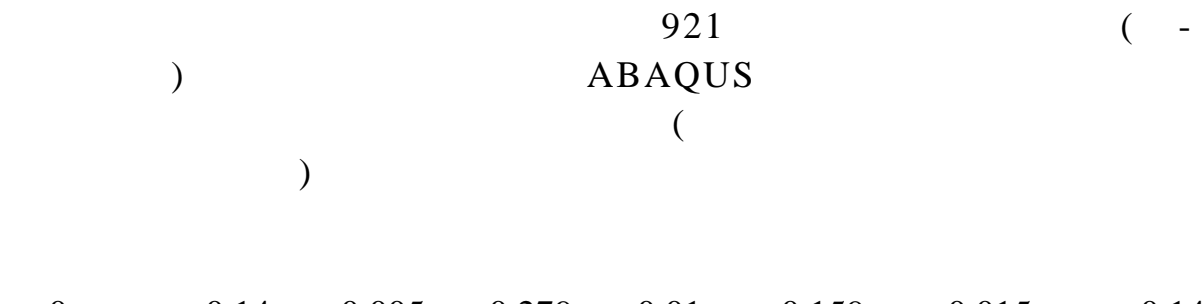

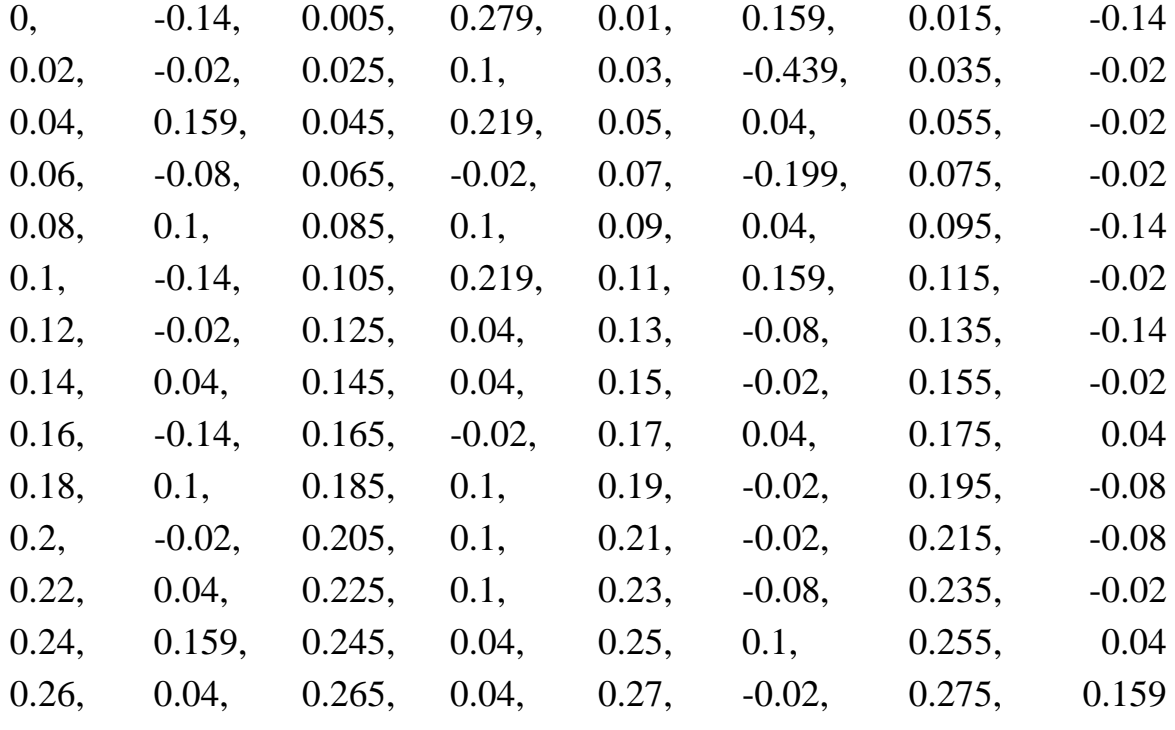

 $($ 

 $0.005$ 

 $\overline{R}$ 

 $($ 

 $(gal)$ 

 $\mathcal{L}(\mathcal{L}(\mathcal{$ 

19

```
** BOUNDARY CONDITION SET 1
```

```
** RESTRAINT SET 1
```
\*BOUNDARY,OP=NEW

- 1, 1, 6, 0.00000E+00
- 10, 1, 6, 0.00000E+00

```
**
```

```
** THIS INPUT ASSUMES THAT 921 RECORD HAS BEEN COPIED TO
QUAKE.AMP
```

```
*AMPLITUDE,VALUE=RELATIVE,INPUT=QUAKE.AMP,NAME=EQ
*RESTART,WRITE,FREQUENCY=200
```
\*\*

\*STEP

\*FREQUENCY

10,

```
*END STEP
```
\*STEP

```
 EARTHQUAKE INPUT
```
\*MODAL DYNAMIC

.005 , 10.

```
*MODAL DAMPING
```
1,6

```
*BASE MOTION,DOF=1,AMPLITUDE=EQ,SCALE=32.174
*END STEP
```
 $\mathbf{R}^*$ 

#### (RESTRAINT SET)

 $(fixed)$ 

#### QUAKE.AMP

量\*10、實際位移量\*1000 及應力分佈圖。

實際位移圖

實際位移量\*10

 $10 \times 1000$ 

 $2 - 2 - 4$ 

IDEAS ABAQUS

**IDEAS** 

12

 $(fixed)$ 

# 將檔案轉為 ABAQUS 檔後,並將本所測站所測得之東-西向地

100 100 1000 1000

13

\*10

\*100

\*1000

 $2 \sim 5GB$ 

POST

完成以東-西向地震紀錄做為動態載重資料檔,加載於廠房東

, 載於廠房南北向,以及將東-西、南-北向地震紀錄分別做為動態

 $10 \quad 100 \quad 1000$ 

#### 1.IDEAS

**IDEAS** 

 $CAD$   $CAD$ 

 $(section)$ 

**IDEAS** 

 $2.$ 

 $(fixed)$  (hinge)

 $3.$ 

## ABAQUS ABAQUS

#### RESTART POST OVERLAY

(modulus of elasticity)

 $4.$ 

ABAQUS

29

1.選用標準電腦分析程式

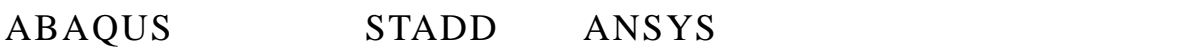

 $2.$ 

 $TRR-$ 

**IDEAS** 

3.

1.  $\blacksquare$ 

移量\*100、及應力分佈圖。

 $10$ 

 $2.$   $-$ 

 $10 \hspace{2.5cm} 100$